## Package 'lomb'

March 26, 2024

<span id="page-0-0"></span>Type Package

Title Lomb-Scargle Periodogram

Version 2.5.0

Date 2024-03-26

Maintainer Thomas Ruf <Thomas.P.Ruf@me.com>

### **Description**

Computes the Lomb-Scargle Periodogram and actogram for evenly or unevenly sampled time series. Includes a randomization procedure to obtain exact p-values. Partially based on C original by Press et al. (Numerical Recipes) and the Python module Astropy. For more information see Ruf, T. (1999). The Lomb-Scargle periodogram in biological rhythm research: analysis of incomplete and unequally spaced time-series. Biological Rhythm Research, 30(2), 178-201.

License GPL  $(>= 3)$ 

Encoding UTF-8 LazyData true Imports ggplot2, gridExtra, plotly, pracma, knitr RoxygenNote 7.1.2 NeedsCompilation no Depends  $R$  ( $>= 3.50$ ) Config/testthat/edition 3 **Suggests** test that  $(>= 3.0.0)$ , rmarkdown VignetteBuilder knitr

Author Thomas Ruf [aut, cre] (<<https://orcid.org/0000-0002-9235-7079>>)

Repository CRAN

Date/Publication 2024-03-26 15:10:05 UTC

## R topics documented:

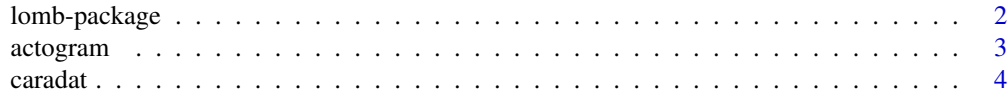

## <span id="page-1-0"></span>2 lomb-package

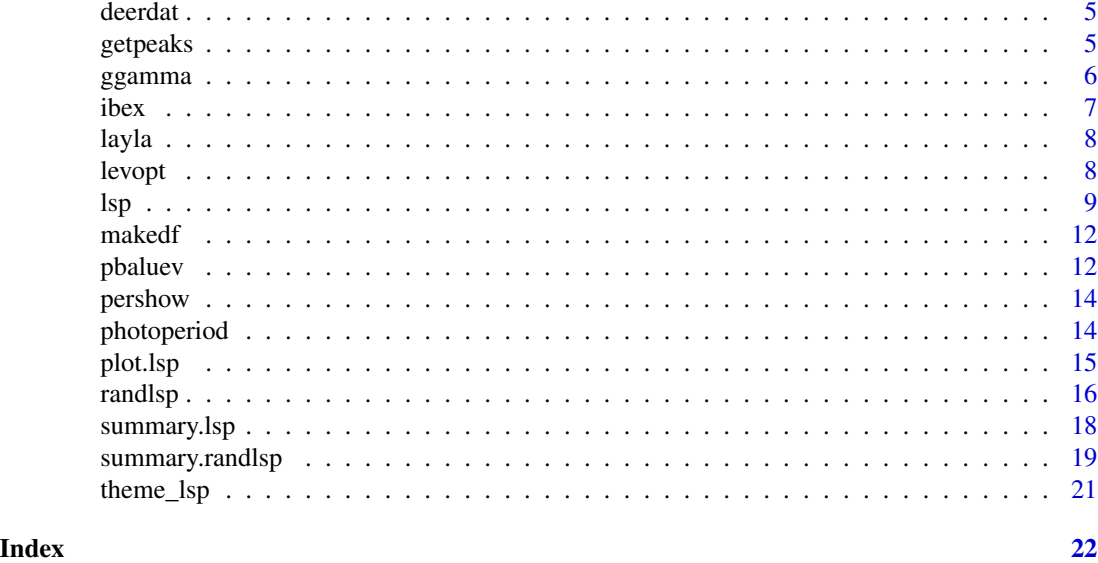

lomb-package *Lomb-Scargle Periodogram*

#### Description

The Lomb-Scargle periodogram is the most widely used method to detect even weak periodic components in unequally sampled time series. It can also be used for equally sampled time series.The oacka alao plots actograms and converts them to periodograms.

#### Details

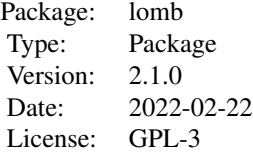

Function 1sp computes the Lomb-Scargle periodogram for unevenly sampled times series (e.g., series with missing data). P-values for the highest peak in the periodogram are computed from the exponential distribution. Alternatively, function [randlsp](#page-15-1) computes a p-value for the largest peak in the periodogram by repeatedly randomising the time-series sequence. Both functions allow setting the range of frequencies to be inspected, as well as the stepsize (oversampling factor) used for frequency scanning. Function [actogram](#page-2-1) plots actograms and function [makedf](#page-11-1) prepares them for lsp.

#### <span id="page-2-0"></span>actogram 3

## Author(s)

Thomas Ruf Department of Interdisciplinary Life Sciences, University of Veterinary Medicine, Vienna, Austria Maintainer: Thomas Ruf <thomas.p.ruf@me.com>

## References

Ruf, T. (1999) The Lomb-Scargle Periodogram in Biological Rhythm Research: Analysis of Incomplete and Unequally Spaced Time-Series. *Biological Rhythm Research* 30: 178–201

### Examples

data(lynx) lsp(lynx)

<span id="page-2-1"></span>actogram *Plot actogram*

## Description

plots an actogram for a time series with irregular (or regular) sampling intervals.

#### Usage

```
actogram(date, response,from ,to, scalefac, subtract, dble,
 dig, border, fill, grad, lwd, photo,latitude, longitude, zone, twilight)
```
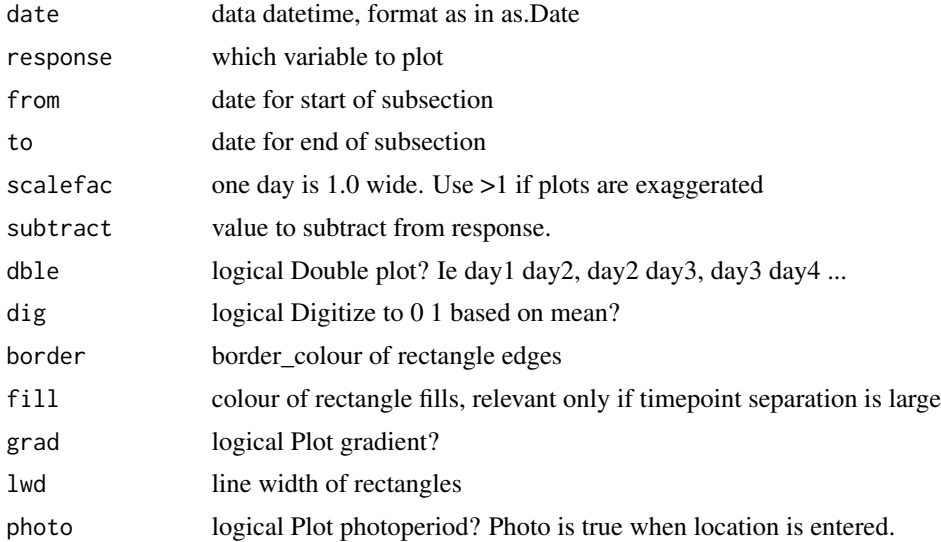

<span id="page-3-0"></span>4 caradat control of the control of the control of the caradate caradate control of the control of the control of the control of the control of the control of the control of the control of the control of the control of the

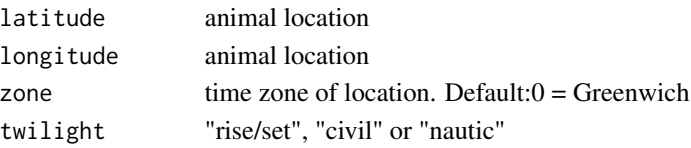

## Details

This function plots actograms of both unevenly and evenly sampled data. It only requires data in standard R format, no special rhythms format is necessary.

#### Examples

data(caradat) actogram(caradat\$Date, caradat\$Activity, dble=TRUE, photo=FALSE, dig=TRUE, fill="blue")

```
data(deerdat)
```
## Not run:

```
actogram(deerdat$Zeit, deerdat$Akt, grad=TRUE,from="2010-10-01 00:00:00",to="2011-03-31 00:00:00",
latitude=47.1415,longitude=9.5215,zone=1,twilight="nautic")
```
## End(Not run)

caradat *Locomotor activiy of a Carabid beetle.*

## Description

Locomotor activiy of a blind beetle.

## Usage

data("caradat")

### Format

A data frame with 2014 observations on the following 2 variables.

Date a numeric vector with date and time of day

Activity a numeric vector of locomotor activity

#### Details

activity under DD in a cave observed at UNEVEN intervals.

## Source

The data were kindly provided by F. Weber, Münster, Germany. All the experiments were carried out between 1973 and 1980. The dates (but not their order and times) in the file are fictitious.

<span id="page-4-0"></span>

Locomotor activiy and other variables of a red deer free-living in the alps.

## Usage

```
data("deerdat")
```
### Format

A data frame with 293826 observations on the following 9 variables.

id animal ID Tiernummer again Halsbandnummer collar number Zeit time RepeaterTemp gevice temperature Bodytemp body temperature Kopfwechsel number of head down movements KopfuntenzeitSek time head down Akt activity

### Examples

```
data(deerdat)
## maybe str(deerdat) ; plot(deerdat) ...
```
### <span id="page-4-1"></span>getpeaks *Retrieve periodogram peaks*

#### Description

Retrieves and displays the npeaks largest peaks in the periodogram-

#### Usage

```
getpeaks(object,npeaks,plotit)
```
#### <span id="page-5-0"></span>6 Germania and the contract of the contract of the contract of the contract of the contract of the contract of the contract of the contract of the contract of the contract of the contract of the contract of the contract of

## Arguments

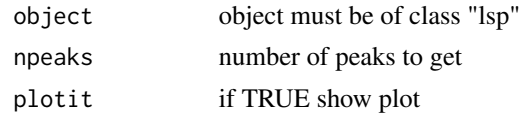

## Value

Returns a list with

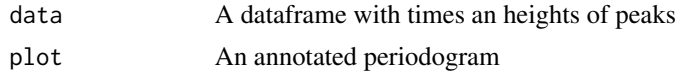

## Author(s)

Thomas Ruf <thomas.p.ruf@me.com>

## See Also

### [show](#page-0-0)

## Examples

per=lsp(lynx,ofac=5) getpeaks(per,6) # obtain the 6 largest peaks

## ggamma *Utility function called by pbaluev()*

## Description

From astropy.timeseries

#### Usage

ggamma(N)

## Arguments

N A positive number

## Value

sqrt(2 / N) \* exp(lgamma(N / 2) - lgamma((N - 1) / 2))

## Author(s)

Thomas Ruf <thomas.p.ruf@me.com>

#### <span id="page-6-0"></span> $i$ bex  $\sim$  7

## References

VanderPlas, J. & Ivezic, Z. (2015) Periodograms for Multiband Astronomical Time Series.*The Astrophysical Journal* 812.1:18

#### See Also

[pbaluev](#page-11-2)

## Examples

ggamma(3)

ibex *Rumen Temperature In An Alpine Ibex*

### Description

Telemetric measurements of rumen temperature in a free-living alpine ibex (*Capra ibex*) measured at unequal time intervals.

#### Usage

data(ibex)

#### Format

A data frame with 1201 observations on 3 variables.

date a character variable giving date and time of measurements.

hours a numerical variable giving hours elapsed since the first measurement.

temp a numerical variable giving rumen (stomach) temperature in degrees Celsius.

#### Source

A subset of data from Signer, C., Ruf, T., Arnold, W. (2011) *Functional Ecology* 25: 537-547.

#### Examples

```
data(ibex)
datetime <- as.POSIXlt(ibex$date)
plot(datetime,ibex$temp,pch=19,cex=0.3)
```
<span id="page-7-0"></span>

activity and body temperature of a domestic dog in summer

## Usage

data("layla")

## Format

A data frame with 10120 observations on the following 4 variables.

Id a vector with animal ID

Date a vector with date and time of day

Temperature a numeric vector of body temperature

Activity a numeric vector of kocomtor activity

## Examples

data(layla) ## maybe str(layla) ; plot(layla) ...

levopt *compute level*

## Description

utility function to determine deviation from p-value

#### Usage

levopt(x, alpha, fmax, tm)

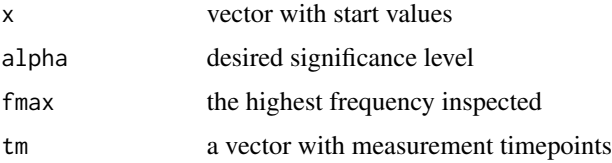

## <span id="page-8-0"></span>Value

(log(prob)-log(alpha))^2

## Author(s)

Thomas Ruf <thomas.p.ruf@me.com>

## <span id="page-8-1"></span>lsp *Lomb-Scargle Periodogram*

## Description

Computes the Lomb-Scargle periodogram for a time series with irregular (or regular) sampling intervals. Allows selecting a frequency range to be inspected, as well as the spacing of frequencies scanned.

## Usage

 $lsp(x, times = NULL, from = NULL, to = NULL, type = c("frequency", "period"),$ ofac = 1, alpha =  $0.01$ , normalize=c("standard","press"), plot = TRUE, ...)

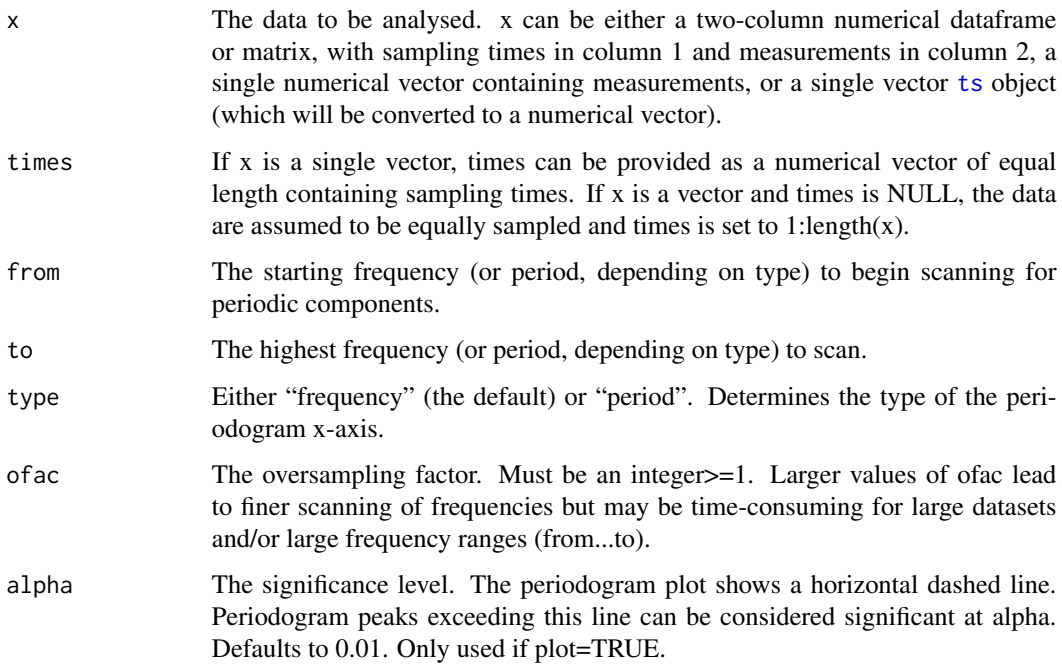

<span id="page-9-0"></span>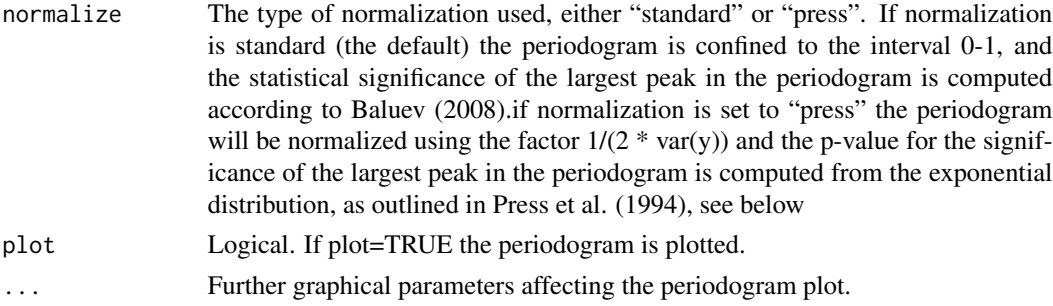

### Details

For a more robust - but potentially time-consuming estimation of p-values (when n is large) see [randlsp](#page-15-1).

Significance levels in both lsp and [randlsp](#page-15-1) increase with the number of frequencies inspected. Therefore, if the frequency-range of interest can be narrowed down *a priori*, use arguments "from" and "to" to do so.

#### Value

A named list with the following components:

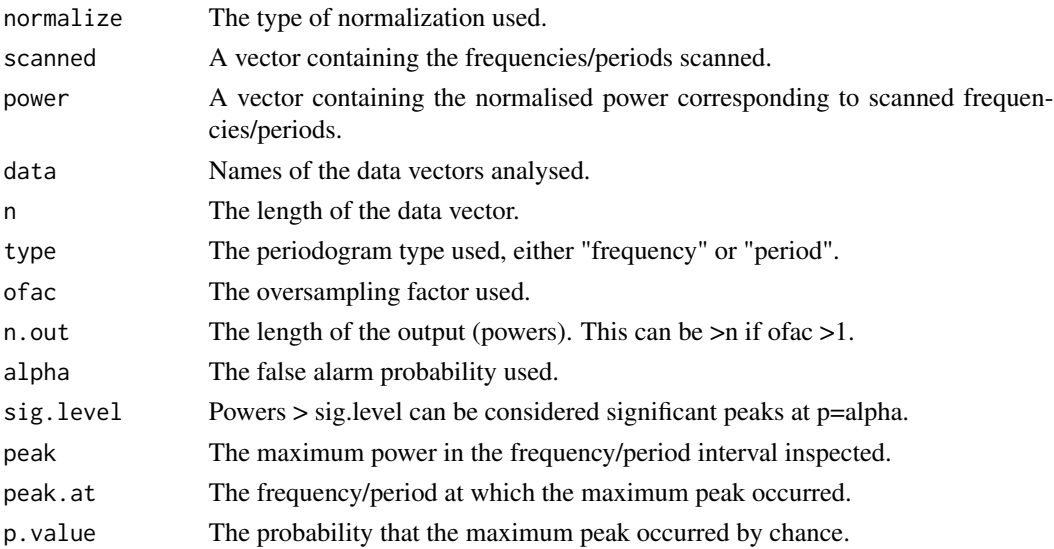

#### Note

For a description of the properties of the Lomb-Scargle Periodogram, its computation and comparison with other methods see Ruf, T. (1999). Function lsp uses the algorithm given by Press et al (1994). The Lomb-Scargle Periodogram was originally proposed by Lomb N.R. (1976) and further extended by Scargle J.D. (1982). An improved method for assessing the statistical significance of candidate periodicities by Baluev (2008), based on extreme value theory, is also implemented. This implementation uses code modified from the astropy.timeseries Python package (VanderPlas et al. 2012, 2015).

#### <span id="page-10-0"></span>Author(s)

Thomas Ruf <thomas.p.ruf@me.com> based on code by Press et al (1994).

### References

Baluev, R. V. (2008). Assessing the statistical significance of periodogram peaks. *Monthly Notices of the Royal Astronomical Society*, 385(3), 1279-1285.

Lomb N.R. (1976) Least-squares frequency analysis of unequally spaced data. *Astrophysics and Space Science* 39:447–462

Press W.H., Teukolsky S.A., Vetterling S.T., Flannery, B.P. (1994) *Numerical recipes in C: the art of scientific computing.*2nd edition. Cambridge University Press, Cambridge, 994pp.

Ruf, T. (1999) The Lomb-Scargle Periodogram in Biological Rhythm Research: Analysis of Incomplete and Unequally Spaced Time-Series. *Biological Rhythm Research* 30: 178–201.

Scargle J.D. (1982) Studies in astronomical time series. II. Statistical aspects of spectral analysis of unevenly spaced data. *The Astrophysical Journal* 302: 757–763.

VanderPlas, J., Connolly, A. Ivezic, Z. & Gray, A. (2012) Introduction to astroML: Machine learning for astrophysics. *Proceedings of the Conference on Intelligent Data Understanding*

VanderPlas, J. & Ivezic, Z. (2015) Periodograms for Multiband Astronomical Time Series.*The Astrophysical Jounal* 812.1:18

## See Also

[randlsp](#page-15-1) [summary.lsp](#page-17-1)

#### Examples

```
# ibex contains an unevenly sampled time series
data(ibex)
lsp(ibex[,2:3],ofac=5)
lsp(ibex$temp,times=ibex$hours,type='period',ofac=5)
```

```
# lynx contains evenly sampled data
lsp(lynx)
lynx.spec <- lsp(lynx,type='period',from=2,to=20,ofac=5)
summary(lynx.spec)
```

```
# generate unevenly sampled data
time=(runif(200,1,1000))
y=2*cos(time/6)+rnorm(200,0,4)
lsp(y,times=time,ofac=10, to=0.3)
```
<span id="page-11-1"></span><span id="page-11-0"></span>

Converts an actogram to a periodogram

#### Usage

makedf(tvar, pvar)

### Arguments

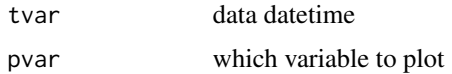

#### Value

a data.frame with two colums: time and variable (eg. activity)

## Examples

## Not run:

```
data(caradat) #unevenly sampled
focus=actogram(caradat$Date, caradat$Activity, dble=TRUE, photo=FALSE, zone=1,
  from="1970-01-01 00:00:00",to="1970-01-14 00:00:00")
df=makedf (focus$date, focus$plotvar)
lsp(df, type="period",ofac=5,from=12,to=36)
```

```
data(layla) #evenly sampled
focus=actogram(layla$Date,layla$Activity,latitude=48.20, longitude=16.37, zone=2, dig=TRUE)
df=makedf (focus$date, focus$plotvar)
lsp(df, type="period",ofac=5,from=20,to=50)
```
## End(Not run)

<span id="page-11-2"></span>pbaluev *False alarm probability*

#### Description

Computes the statistical significance of peaks (range 0-1) in the standardized perodogram. Typically not called by the user.

#### <span id="page-12-0"></span>pbaluev and the state of the state of the state of the state of the state of the state of the state of the state of the state of the state of the state of the state of the state of the state of the state of the state of th

## Usage

pbaluev(Z,fmax,tm)

## Arguments

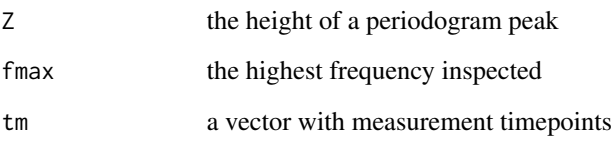

## Details

Based on results in extreme value theory, improved analytic estimations of false alarm probabilities are given.

## Value

Returns the significance of the largest peak in the periodogram.

#### Note

Code based on astropy.timeseries

#### Author(s)

Thomas Ruf <thomas.p.ruf@me.com>.

## References

Baluev, R. V. (2008). Assessing the statistical significance of periodogram peaks. *Monthly Notices of the Royal Astronomical Society*, 385(3), 1279-1285.

#### See Also

[summary.lsp](#page-17-1)

#### Examples

pbaluev(0.19,2.0,1:100)

<span id="page-13-0"></span>

Shows a periodogram in browser window as line and dot plot. When moving the cursor close to dots times an peak-heights of the periodogram are shown.

## Usage

```
pershow(object) # object of class "lsp"
```
## Arguments

object an object of class "lsp"

### Author(s)

Thomas Ruf <thomas.p.ruf@me.com>

#### See Also

[getpeaks](#page-4-1)

## Examples

```
per=lsp(lynx,ofac=2)
pershow(per)
```
#In Rstudio go to the viewer pane. Move mouse to point of interest.

photoperiod *Computes photoperiod*

## Description

computes sunrise & sunset for day of year and location

#### Usage

```
photoperiod(dayofyear, latitude, longitude, zone = 0, twilight = "civil")
```
#### <span id="page-14-0"></span>plot.lsp 15

## Arguments

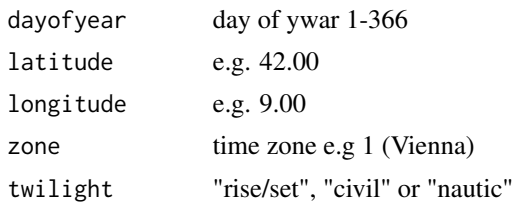

## Value

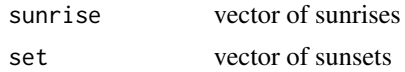

## References

http://lexikon.astronomie.info/zeitgleichung/

## Examples

photoperiod (180, 42,9, zone=1, twilight="civil")

plot.lsp *Plot Lomb-Scargle Periodogram*

## Description

Plots the normalised power as a function of frequency (or period, depending on type in function lsp).

## Usage

```
## S3 method for class 'lsp'
plot(x, main = "Lomb-Scargle Periodogram", xlabel = NULL,
   ylabel = "normalized power", level = TRUE, plot=TRUE, ...)
```
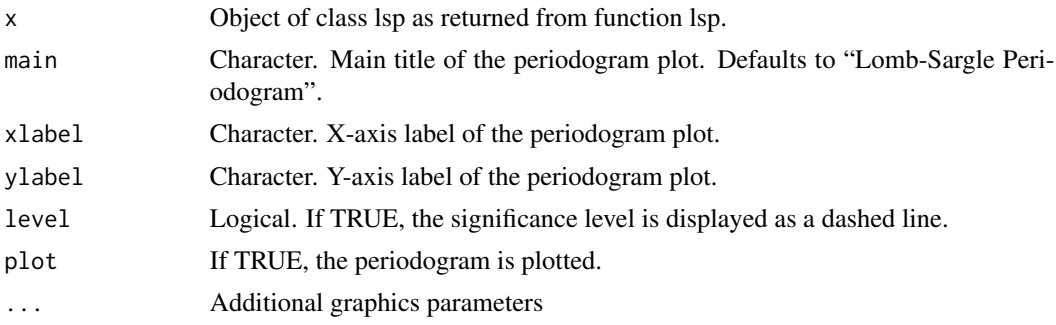

#### <span id="page-15-0"></span>Details

Usually, this function is only called by function lsp. It maybe called by the user for some control of the output. For better control, plot results from lsp (\$scanned, \$power) as desired.

#### Value

Invisibly returns the object of class lsp it is called with.

#### Author(s)

Thomas Ruf <thomas.p.ruf@me.com>

#### See Also

[lsp](#page-8-1)

#### Examples

```
data(ibex)
ibex.spec <- lsp(ibex[,2:3],type='period', from=12,to=36,ofac=10, plot=FALSE)
```
plot.lsp(ibex.spec, main="Tb in Capra ibex",xlabel="Period (h)",ylabel="Power",level=FALSE)

<span id="page-15-1"></span>randlsp *Randomise Lomb-Scargle Periodogram*

#### Description

randlsp is used to obtain robust p-values for the significance of the largest peak in a Lomb-Scargle periodogram by randomisation. The data sequence is scrambled repeatedly and the probability of random peaks reaching or exceeding the peak in the original (unscrambled) periodogram is computed.

#### Usage

```
randlsp(repeats=1000,x, times = NULL, from = NULL, to = NULL,
    type = c("frequency", "period"), of ac = 1, alpha = 0.01,plot = TRUE, trace = TRUE, ...)
```
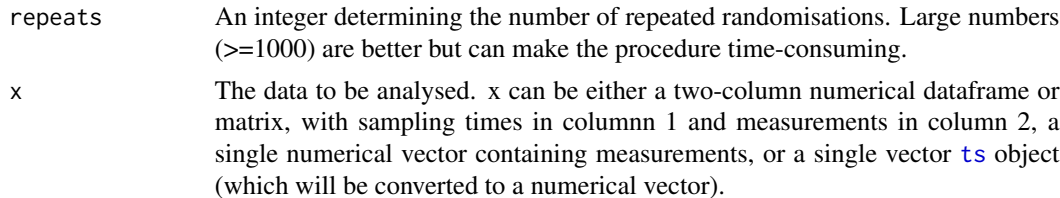

#### randlsp and the contract of the contract of the contract of the contract of the contract of the contract of the contract of the contract of the contract of the contract of the contract of the contract of the contract of th

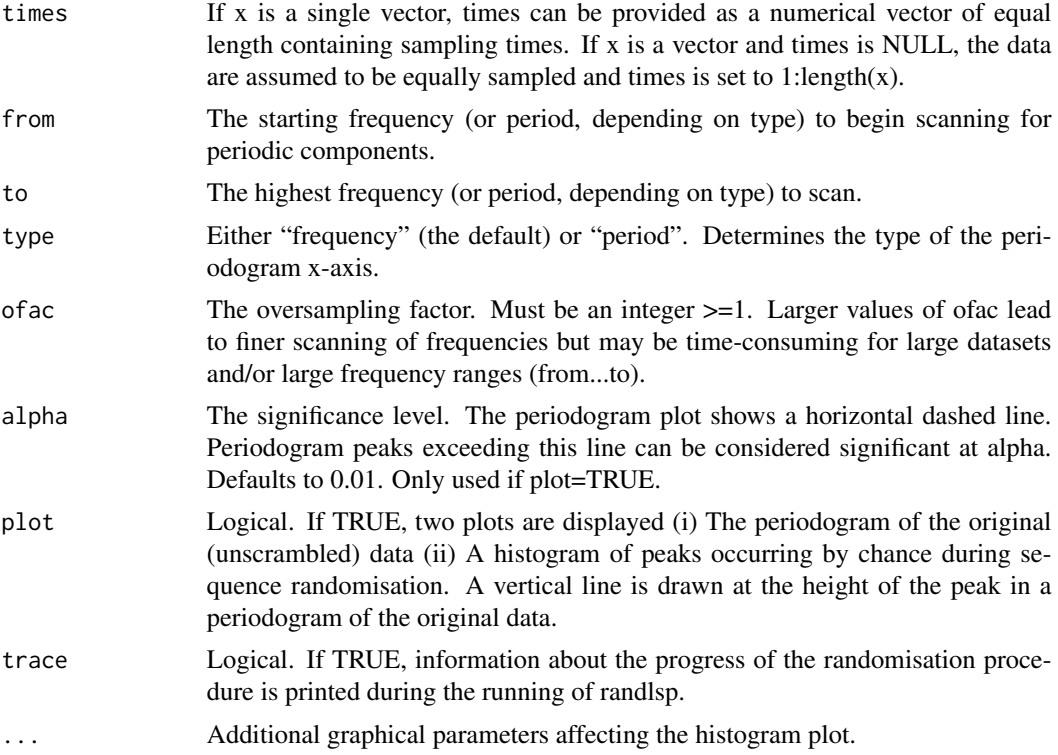

## Details

Function randlsp preserves the actual measurement intervals, which may affect the periodogram (see Nemec & Nemec 1985, below). Hence, this is a conservative randomisation procedure.

P-values from both randlsp and [lsp](#page-8-1) increase with the number of frequencies inspected. Therefore, if the frequency-range of interest can be narrowed down *a priori*, use arguments "from" and "to" to do so.

## Value

A named list with the following items:

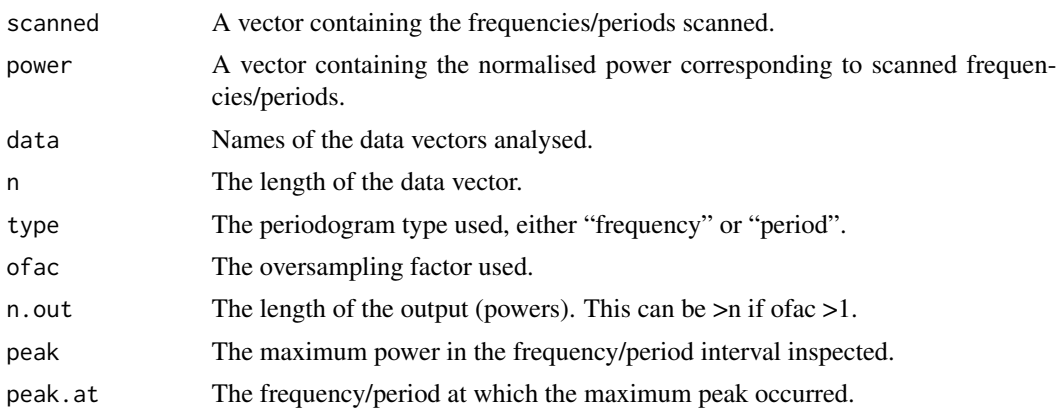

<span id="page-17-0"></span>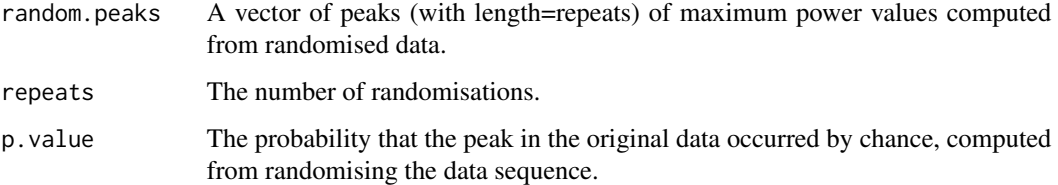

#### Author(s)

Thomas Ruf <thomas.p.ruf@me.com>

#### References

Nemec A.F.L, Nemec J.M. (1985) A test of significance for periods derived using phase-dispersionmiminimization techniques. *The Astronomical Journal* 90:2317–2320

#### See Also

## [lsp](#page-8-1)

## Examples

```
data(lynx)
set.seed(444)
rand.times <- sample(1:length(lynx),30) # select a random vector of sampling times
randlsp(repeats=1000,lynx[rand.times],times=rand.times)
```
<span id="page-17-1"></span>summary.lsp *Summarise Lomb-Scargle Periodogram Results*

#### Description

Summary method for class lsp.

#### Usage

```
## S3 method for class 'lsp'
summary(object,...)
```
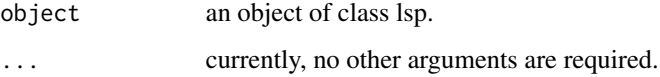

## <span id="page-18-0"></span>summary.randlsp 19

## Value

summary.lsp returns a one column data.frame with results from function lsp. Row names and contents are as follows:

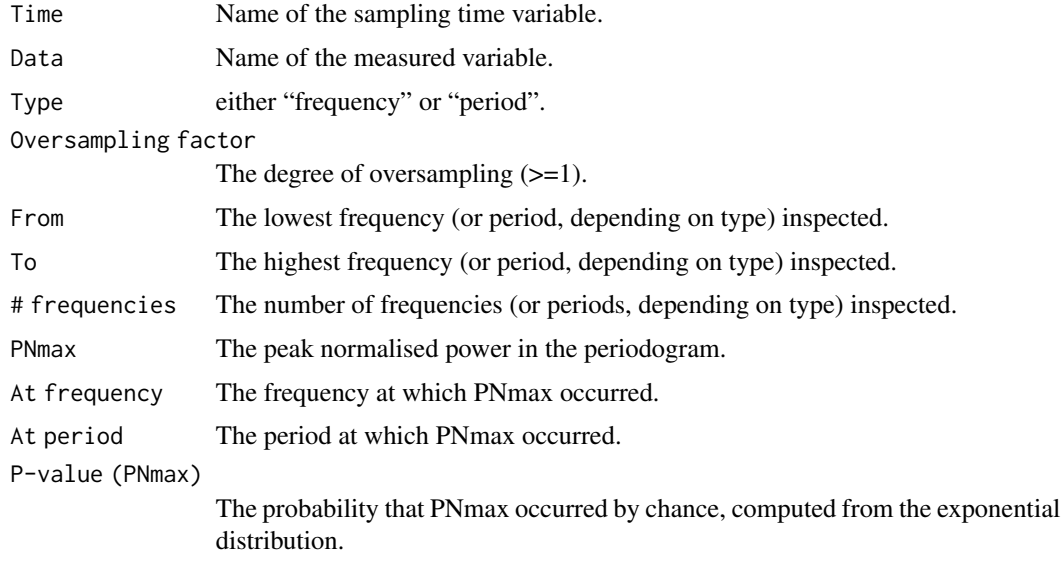

## Author(s)

Thomas Ruf <thomas.p.ruf@me.com>

## See Also

[lsp](#page-8-1)

## Examples

```
data(lynx)
summary(lsp(lynx))
```
summary.randlsp *Summarise Randomised Lomb-Scargle Periodogram Results*

## Description

Summary method for class randlsp.

#### Usage

## S3 method for class 'randlsp' summary(object,...)

## <span id="page-19-0"></span>Arguments

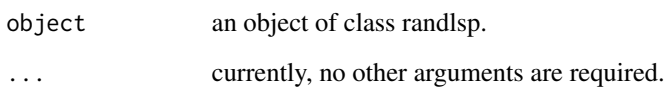

## Value

summary.randlsp returns a one column data.frame with results from function randlsp. Row names and contents are as follows:

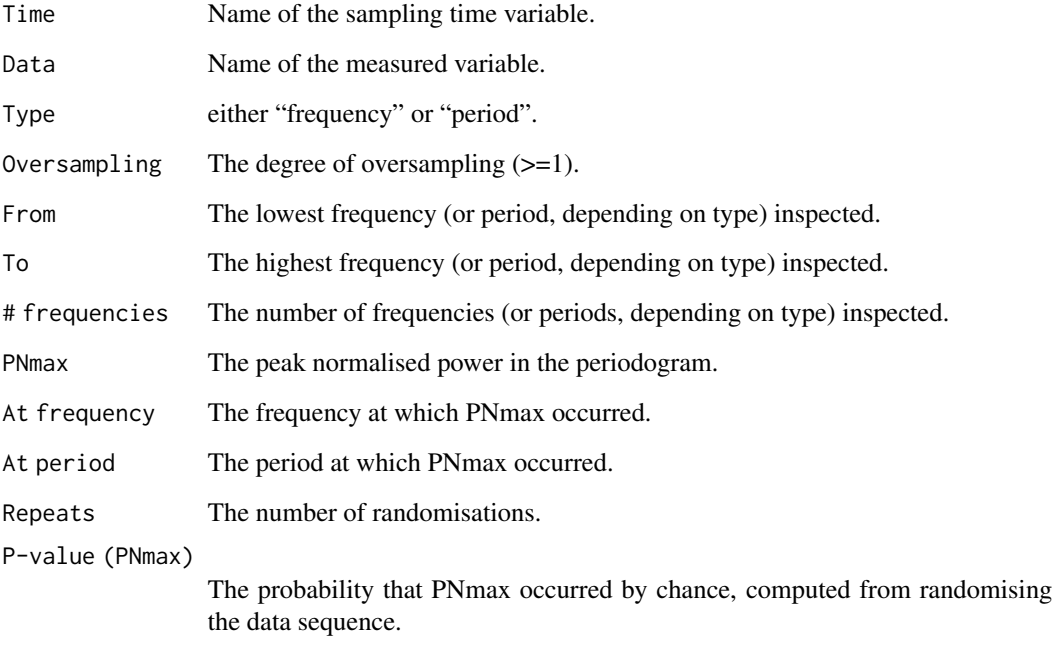

## Author(s)

Thomas Ruf <thomas.p.ruf@me.com>

## See Also

## [randlsp](#page-15-1)

## Examples

```
data(lynx)
summary(randlsp(repeats=500,lynx))
```
<span id="page-20-0"></span>

Import lsp ggplot2 theme. It builds on theme\_bw.

## Usage

theme\_lsp(bs=18)

## Arguments

bs basesize of font

## Value

A theme element

## Examples

plot(lsp(lynx))+theme\_lsp(25)

# <span id="page-21-0"></span>Index

```
∗ datasets
    deerdat, 5
    ibex, 7
    layla, 8
∗ package
    lomb-package, 2
∗ ts
    getpeaks, 5
    ggamma, 6
    levopt, 8
    lsp, 9
    pbaluev, 12
    pershow, 14
    plot.lsp, 15
    randlsp, 16
    summary.lsp, 18
    19
actogram, 2, 3
caradat, 4
deerdat, 5
getpeaks, 5, 14
ggamma, 6
ibex, 7
layla, 8
levopt, 8
lomb (lomb-package), 2
lomb-package, 2
lsp, 2, 9, 16–19
makedf, 2, 12
pbaluev, 7, 12
pershow, 14
photoperiod, 14
plot.lsp, 15
```
randlsp, *[2](#page-1-0)*, *[10,](#page-9-0) [11](#page-10-0)*, [16,](#page-15-0) *[20](#page-19-0)*

show, *[6](#page-5-0)* summary.lsp, *[11](#page-10-0)*, *[13](#page-12-0)*, [18](#page-17-0) summary.randlsp, [19](#page-18-0)

theme\_lsp, [21](#page-20-0) ts, *[9](#page-8-0)*, *[16](#page-15-0)*